# <span id="page-0-0"></span>Núcleo e imagem Álgebra Linear – Videoaula 10

### Luiz Gustavo Cordeiro

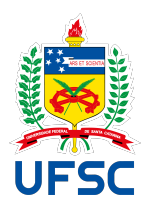

### Universidade Federal de Santa Catarina Centro de Ciências Físicas e Matemáticas Departamento de Matemática

## Transformações lineares e subespaços

 $\bullet$  Uma função  $f: X \rightarrow Y$  também "opera" sobre subconjuntos de X, por imagens diretas:

$$
A \subseteq X \Longrightarrow f(A) = \{f(a) : a \in A\} \subseteq Y
$$

 $\bullet$  Uma função  $f: X \rightarrow Y$  também "opera" sobre subconjuntos de Y, por imagens inversas:

$$
B \subseteq Y \Longrightarrow f^{-1}(B) = \{x \in X : f(x) \in B\} \subseteq X.
$$

Transformações lineares fazem o mesmo com subespaços.

### Teorema

Se T :  $V \to W$  é linear e  $E \subseteq V$  é subespaço, então  $T(E)$  é subespaço de  $W<sub>1</sub>$ 

$$
\bullet\ 0_W = \mathcal{T}(0_V) \in \mathcal{T}(E) \checkmark
$$

• Se 
$$
x, y \in T(E)
$$
 e  $\lambda \in \mathbb{R}$ , então

$$
x = T(e), \qquad y = T(f)
$$

para certos  $e, f \in E$ . Assim,

$$
x + \lambda y = T(e) + \lambda T(f) = T(\underbrace{e + \lambda f}_{\in E}) \in T(E) \quad \text{and} \quad
$$

## Subespaços imagens inversas

### Teorema

Se T $\colon V \to W$  é linear e F  $\subseteq W$  é subespaço, então T $^{-1}(F)$  é subespaço de V.

$$
\bullet\;\; \mathcal{T}(0_V)=0_W\in F,\; \text{logo}\; 0_V\in \mathcal{T}^{-1}(F)\;\surd
$$

Se  $x,y\in\mathcal{T}^{-1}(F)$  e  $\lambda\in\mathbb{R}$ , então

$$
T(x + \lambda y) = \underbrace{T(x)}_{\in F} + \lambda \underbrace{T(y)}_{\in F} \in F
$$

Logo,  $x + \lambda y \in \mathcal{T}^{-1}(F)$   $\checkmark$ 

## Imagens diretas e spans

### Teorema

Se  $A \subseteq V$ , então span $(T(A)) = T$ (span $(A)$ ).

Se  $y \in \text{span}(T(A))$ , então

$$
y = \lambda_1 b_1 + \cdots + \lambda_n b_n
$$

para certos  $b_i \in \mathcal{T}(A)$  e  $\lambda_i \in \mathbb{R}$ .

Como  $b_i \in T(A)$ , então

$$
b_i = T(a_i)
$$

para certos  $a_i \in A$ . Assim,

$$
y = \sum_{i=1}^{n} \lambda_i b_i
$$
 **CATARINA**

## Imagens diretas e spans

$$
y = \sum_{i=1}^{n} \lambda_i T(a_i)
$$
  
= 
$$
T\left(\sum_{i=1}^{n} \lambda_i a_i\right)
$$

Pondo  $\overline{a} = \sum_{i=1}^n \lambda_i a_i \in \text{span}(A)$ , temos

$$
y = T(a) \in T(\text{span}(A)).
$$

Isto prova que span  $T(A) \subseteq T(\text{span}(A))$ . NTA CATARINA

## Imagens diretas e spans

Reciprocamente, se  $z \in \mathcal{T}(\text{span}(A))$ , então  $z = \mathcal{T}(x)$  para algum  $x \in \text{span}(A)$ . Neste caso,

$$
x=\sum_{j=1}^m \mu_j a_j
$$

para certos  $a_i \in A$ , e assim

$$
z = T(x) = T\left(\sum_{j=1}^{m} \mu_j a_j\right)
$$

$$
= \sum_{j=1}^{m} \mu_j T(a_j).
$$

Como  $T(a_i) \in T(A)$  para cada j, então  $z \in$  span  $T(A)$ . Isto prova que  $T(\text{span}(A)) \subseteq \text{span } T(A)$ .

## Imagens inversas e spans

Será que vale que  $\, T^{-1}({\sf span}(B)) = {\sf span}(\,T^{-1}(B)) ?$ 

Não!

Por exemplo, se

$$
V = \mathbb{R}, \qquad W = \mathbb{R}^2, \qquad B = \mathcal{E}_2,
$$
  

$$
T: \mathbb{R} \to \mathbb{R}^2, \qquad T(x) = (x, x),
$$

Então

\n- $$
\mathcal{T}^{-1}(\text{span}(\mathcal{E}_2)) = \mathcal{T}^{-1}(\mathbb{R}^2) = \mathbb{R}
$$
, mass
\n- span $(\mathcal{T}^{-1}(\mathcal{E}_2)) = \text{span}(\emptyset) = \{0\}$ . **EXAMPLE A CATARINA**
\n

## Imagens diretas e inversas de subespaços triviais

Seja  $T: V \rightarrow W$  linear.

• 
$$
T({0_V}) = {T(0_V)} = {0_W}
$$

- $\bullet$   $\mathcal{T}(V) = ?$
- $T^{-1}(\{0_W\}) = ?$
- $T^{-1}(W) = \{v \in V : T(v) \in W\} = V$

# Núcleo/Kernel e imagem

## Definição

Seja  $T: V \rightarrow W$  uma transformação linear

 $\bullet$  O núcleo ou kernel de T:  $V \rightarrow W$  é o subespaço de V

$$
\ker(\mathcal{T}) = \mathcal{T}^{-1}(\{0_W\}) = \{v \in V : \mathcal{T}(v) = 0_W\}
$$

A nulidade de  $T$  é dim(ker(T)).

 $\bullet$  A imagem de T é o subespaço de V

 $\lim(T) = T(V) = \{w \in W : w = T(x) \text{ para algum } x \in V\}$ 

O posto ou rank de  $T$  é dim(im( $T$ )).

# Exemplos em espaços de polinômios

Considere  $\mathbb{R}[x]$ , o espaço dos polinômios reais. Seja  $a(x)$  um polinômio fixo.

A transformação de "multiplicação por  $a(x)$ ",

 $M_{a(x)}: \mathbb{R}[x] \to \mathbb{R}[x], \qquad M_{a(x)}(\rho(x)) = a(x)\rho(x)$ 

é linear. (Exercício)

• 
$$
im(M_{a(x)}) = \{M_{a(x)}(p(x)) : p(x) \in \mathbb{R}[x]\}
$$
  
=  $\{a(x)p(x) : p(x) \in \mathbb{R}[x]\}$ 

ou seja, im $(M_{\mathsf{a}(x)})$  consiste dos polinômios  $q(x)$  tais que  $q(x) = a(x)p(x)$  para algum  $p(x)$ ; Estes são os múltiplos de  $q(x)$ :

 $\mathsf{im}(M_{\mathsf{a}(\mathsf{x})}) = \{ \mathsf{m}\hat{\mathsf{u}} \}$ tiplos de  $\mathsf{a}(\mathsf{x}) \}$ .

$$
M_{a(x)}: \mathbb{R}[x] \to \mathbb{R}[x], \qquad M_{a(x)}(\rho(x)) = a(x)\rho(x)
$$
  
\n• im $(M_{a(x)}) = \{\text{múltiplos de } a(x)\}.$   
\n• ker $(M_{a(x)}) = \{p(x) : \rho(x)a(x) = 0_{\mathbb{R}[x]}\}$   
\n $= \begin{cases} \mathbb{R}[x], & \text{se } a(x) = 0 \\ \{0_{\mathbb{R}[x]}\}, & \text{caso contrário.} \end{cases}$ 

Seja  $\alpha$  um escalar fixo. A transformação

 $ev_{\alpha} : \mathbb{R}[x] \to \mathbb{R}, \qquad ev_{\alpha}(p(x)) = p(\alpha)$ 

é linear. (Exercício)

• im(ev<sub> $\alpha$ </sub>) = { $p(\alpha)$  :  $p(x) \in \mathbb{R}[x]$ }

Mas todo número real r é da forma  $r = p(\alpha)$  para algum  $p(x)$ .

Por exemplo  $p_1(x) = r$  constante, ou  $p_2(x) = x - \alpha + r$ , etc.

Assim, im(ev<sub> $\alpha$ </sub>) = R.

# Exemplos em  $\mathbb{R}[x]$

$$
\text{ev}_{\alpha} \colon \mathbb{R}[x] \to \mathbb{R}, \qquad \text{ev}_{\alpha}(p(x)) = p(\alpha)
$$

- im(ev<sub> $\alpha$ </sub>) =  $\mathbb{R}$   $\checkmark$
- ker(ev<sub> $\alpha$ </sub>) = { $p(x)$  :  $p(\alpha) = 0$ } consiste dos polinômios que têm  $\alpha$ como raiz.

Lembre-se de que

$$
\alpha \in \text{raiz de } p(x) \iff p(x) = (x - \alpha)q(x)
$$
  
para algum  $q(x)$ .

ou seja,

$$
ker(ev_{\alpha}) = \{(x - \alpha)q(x) : q(x) \in \mathbb{R}[x]\}
$$
  
=  $im(M_{(x-\alpha)})$ 

consiste dos múltiplos de  $(x - \alpha)$ .

### Considere a transformação

$$
\mathcal{T}\colon \mathbb{R}^4 \to \mathbb{R}^3
$$

dada por

 $T(x, y, z, w) = (12x + 2y - 20z - 12w, -18x - 3y + 30z + 18w, -6x - y + 10z + 6w)$ Em forma de coluna:

$$
\mathcal{T}\begin{bmatrix} x \\ y \\ z \\ w \end{bmatrix} = \begin{bmatrix} 12x + 2y - 20z - 12w \\ -18x - 3y + 30z + 18w \\ -6x - y + 10z + 6w \end{bmatrix}
$$

$$
= \begin{bmatrix} 12 & 2 & -20 & -12 \\ -18 & -3 & 30 & 18 \\ -6 & -1 & 10 & 6 \end{bmatrix} \begin{bmatrix} x \\ y \\ z \\ w \end{bmatrix}
$$

$$
T\begin{bmatrix} x \\ y \\ z \\ w \end{bmatrix} = \begin{bmatrix} 12 & 2 & -20 & -12 \\ -18 & -3 & 30 & 18 \\ -6 & -1 & 10 & 6 \end{bmatrix} \begin{bmatrix} x \\ y \\ z \\ w \end{bmatrix}
$$

Ou seja,  $T = L_A$ , onde

$$
A = \begin{bmatrix} 12 & 2 & -20 & -12 \\ -18 & -3 & 30 & 18 \\ -6 & -1 & 10 & 6 \end{bmatrix}
$$

Vamos determinar im $(T)$  de quatro formas.

Primeira forma de determinar imagem

 $T(x, y, z, w) = (12x + 2y - 20z - 12w, -18x - 3y + 30z + 18w, -6x - y + 10z + 6w)$ 

Por definição,

$$
\mathsf{im}(\,\mathcal{T})=\,\mathcal{T}(\mathbb{R}^4)\qquad\qquad\quad
$$

Considere a base canônica de  $\mathbb{R}^4$ :  $\mathcal{E}_4 = \{e_1, e_2, e_3, e_4\}$ , onde

 $e_1 = (1, 0, 0, 0), \quad e_2 = (0, 1, 0, 0), \quad e_3 = (0, 0, 1, 0), \quad e_4 = (0, 0, 0, 1).$ Então span  $\mathcal{E}_4 = \mathbb{R}^4$ .

Como spans(=subespaços gerados) são preservados por transformações lineares,

$$
\mathsf{im}(\mathcal{T}) = \mathcal{T}(\mathbb{R}^4) = \mathcal{T}(\mathsf{span}\,\mathcal{E}_4) = \mathsf{span}\,\mathcal{T}(\mathcal{E}_4)
$$
\n
$$
= \mathsf{span}\{\,\mathcal{T}(e_1),\,\mathcal{T}(e_2),\,\mathcal{T}(e_3),\,\mathcal{T}(e_4)\}
$$

Achamos um conjunto gerador!

Primeira forma de determinar imagem

 $T(x, y, z, w) = (12x + 2y - 20z - 12w, -18x - 3y + 30z + 18w, -6x - y + 10z + 6w)$ 

 $im(\mathcal{T})$  é gerado pelos vetores.

 $T(e_1) = T(1, 0, 0, 0) = (12, -18, -6)$   $T(e_3) = T(0, 0, 1, 0) = (-20, 30, 10)$  $T(e_2) = T(0, 1, 0, 0) = (2, -3, -1)$   $T(e_4) = T(0, 0, 0, 1) = (-12, 18, 6)$ 

Para achar uma base, faça o mesmo processo de sempre:

- Adicione o primeiro (não-nulo),  $T(e_1)$ , à base:  $\{T(e_1)\}$ ;
- $\bullet$  Tente adicionar  $T(e_2)$ : construa a matriz que tem eles como colunas e escalone:

$$
\begin{bmatrix} 12 & 2 \ -18 & -3 \ -6 & -1 \end{bmatrix} \xrightarrow{\text{exalong}} \begin{bmatrix} 1 & \frac{1}{6} \\ 0 & 0 \\ 0 & 0 \end{bmatrix} \quad \text{EXAL}
$$

Falta um pivô, logo eles são LD; Não adiciona  $T(e_2)$  à base.

Primeira forma de determinar imagem

$$
T(e_1) = (12, -18, -6) \qquad T(e_3) = (-20, 30, 10)
$$
  

$$
T(e_2) = (2, -3, -1) \qquad T(e_4) = (-12, 18, 6)
$$

Alternativamente, note que  $T(e_1) = 6T(e_2)$ , logo eles são LD (sem fazer nenhum escalonamento).

- Repita o proceso; tente adicionar  $\mathcal{T}(e_3)$ . Note que  $\mathcal{T}(e_3)=-\frac{5}{2}$  $\frac{8}{3}$ T(e<sub>1</sub>), logo eles são LD e não adicionamos  $T(e_3)$  à base.
- Tente adicionar  $T(e_4)$ . Note que  $T(e_4) = -T(e_1)$ , logo eles são LD e não adicionamos  $T(e_4)$  à base.

No fim, ficamos só com  $\{T(e_1)\} = \{(12, -18, -6)\}$ , que é uma base de  $im(T)$ .

## Exemplo em  $\mathbb{R}^n$ Segunda forma de determinar imagem

### Os vetores

$$
T(e_1) = (12, -18, -6) \qquad T(e_3) = (-20, 30, 10)
$$
  

$$
T(e_2) = (2, -3, -1) \qquad T(e_4) = (-12, 18, 6)
$$

geram im $(T)$ .

Ou seja, im $(T)$  é o espaço coluna da matriz

$$
A = \begin{bmatrix} 12 & 2 & -20 & -12 \\ -18 & -3 & 30 & 18 \\ -6 & -1 & 10 & 6 \end{bmatrix}
$$

Já sabemos encontrar base para espaço coluna!

## Exemplo em  $\mathbb{R}^n$ Segunda forma de determinar imagem

Encontrar base para espaço coluna:

$$
A = \begin{bmatrix} 12 & 2 & -20 & -12 \\ -18 & -3 & 30 & 18 \\ -6 & -1 & 10 & 6 \end{bmatrix} \xrightarrow{\text{escalong}} \begin{bmatrix} 1 & \frac{1}{6} & -\frac{5}{3} & -1 \\ 0 & 0 & 0 & 0 \\ 0 & 0 & 0 & 0 \end{bmatrix}
$$

 $\frac{\text{Teorema da aula } 8.7}{\text{Heorema}}$  "As colunas correspondentes às colunas da forma escalonada que contêm os pivôs formam uma base para col $(A) = im(T)$ ". Encontramos a base  $\{(12, -18, -6)\}$  de im $(T)$ .

## Exemplo em  $\mathbb{R}^n$ Terceira forma de determinar imagem

### Os vetores

$$
T(e_1) = (12, -18, -6) \qquad T(e_3) = (-20, 30, 10)
$$
  

$$
T(e_2) = (2, -3, -1) \qquad T(e_4) = (-12, 18, 6)
$$

geram im $(T)$ .

Ou seja, im $(T)$  é o espaço linha da matriz

$$
AT = \begin{bmatrix} 12 & -18 & -6 \\ 2 & -3 & -1 \\ -20 & 30 & 10 \\ -12 & 18 & 6 \end{bmatrix}
$$

Já sabemos encontrar base para espaço linha!

## Exemplo em  $\mathbb{R}^n$ Terceira forma de determinar imagem

Encontrar base para espaço linha:

$$
A^{T} = \begin{bmatrix} 12 & -18 & -6 \\ 2 & -3 & -1 \\ -20 & 30 & 10 \\ -12 & 18 & 6 \end{bmatrix} \xrightarrow{\text{escalong}} \begin{bmatrix} 1 & -\frac{3}{2} & -\frac{1}{2} \\ 0 & 0 & 0 \\ 0 & 0 & 0 \\ 0 & 0 & 0 \end{bmatrix}
$$

<u>Teorema da aula 8.4</u> úAs linhas não-nulas da forma escalonada formam uma *base de*  $\text{lin}(A^{\mathcal{T}}) = \text{im}(\mathcal{T})^{\prime\prime}$ .

$$
\text{Encontramos a base } \left\{ \left(1, -\frac{3}{2}, -\frac{1}{2} \right) \right\} \text{ de im(7).} \quad \blacksquare \quad \blacksquare \quad \blacksquare \quad \blacksquare \quad \blacksquare \quad \blacksquare
$$

## Exemplo em  $\mathbb{R}^n$ Quarta forma de determinar imagem

 $T(x, y, z, w) = (12x + 2y - 20z - 12w, -18x - 3y + 30z + 18w, -6x - y + 10z + 6w)$ 

Temos que

$$
im(\mathcal{T}) = \left\{ (a, b, c) \in \mathbb{R}^3 : \mathcal{T}(x, y, z, w) = (a, b, c) \right\}
$$
  
para algum  $(x, y, z, w) \in \mathbb{R}^4$ }

Ou seja,

 $(a, b, c) \in \text{im}(T) \iff T(x, y, z, w) = (a, b, c)$  tem solução em x, y, z, w

$$
\iff \begin{cases}\n12x + 2y - 20z - 12w = a \\
-18x - 3y + 30z + 18w = b \\
-6x - y + 10z + 6w = c\n\end{cases}
$$

tem solução em  $x, y, z, w$ 

## Exemplo em  $\mathbb{R}^n$ Quarta forma de determinar imagem

$$
(a, b, c) \in im(T) \iff \begin{cases} 12x + 2y - 20z - 12w = a \\ -18x - 3y + 30z + 18w = b \\ -6x - y + 10z + 6w = c \\ \text{tem solução em } x, y, z, w \end{cases}
$$

Para ver se um sistema (heterogêneo) tem solução, escalonamos a matriz aumentada de coeficientes

$$
\left[\begin{array}{cccc|c}12 & 2 & -20 & -12 & a \\ -18 & -3 & 30 & 18 & b \\ -6 & -1 & 10 & 6 & c\end{array}\right] \xrightarrow{\text{exalona}} \left[\begin{array}{cccc|c}1 & \frac{1}{6} & -\frac{5}{3} & -1 & \frac{a}{12} \\ 0 & 0 & 0 & 0 & b+\frac{2}{2} \\ 0 & 0 & 0 & 0 & c+\frac{2}{2}\end{array}\right]
$$

Quarta forma de determinar imagem

A forma "escalonada" da matriz aumentada do sistema " $T(x, y, z, w) = (a, b, c)$ " é F  $\Bigg\}$  $1 \frac{1}{6}$  $\frac{1}{6}$   $-\frac{5}{3}$  $\begin{array}{c|c} 5 & -1 & \frac{a}{12} \end{array}$ 12 0 0 0 0  $b + \frac{3}{2}$  $\frac{8}{2}a$ 0 0 0 0  $c + \frac{5}{2}$ 2 1 ľ

Geometria Analítica ("O sistema linear heterogêneo tem solução se, e somente se, a forma escalonada da matriz aumentada não possui nenhum pivô na última coluna".

Portanto,

$$
(a, b, c) \in \text{im}(\mathcal{T}) \iff \mathcal{T}(x, y, z, w) = (a, b, c) \text{ tem solução}
$$
\n
$$
\iff \begin{cases} b + \frac{3}{2}a = 0\\ c + \frac{3}{2} = 0 \end{cases}
$$

## Exemplo em  $\mathbb{R}^n$ Quarta forma de determinar imagem

Assim, descrevemos im $(T)$  como um espaço solução de um sistema linear homogêneo:

$$
(a, b, c) \in \text{im}(T) \iff \begin{cases} b + \frac{3}{2}a = 0 \\ c + \frac{3}{2} = 0 \end{cases}
$$

$$
\iff \begin{cases} b = -\frac{3}{2}a \\ c = -\frac{1}{2}a \end{cases}
$$

$$
\iff (a, b, c) = a \left(1, -\frac{3}{2}, -\frac{1}{2}\right)
$$
  
Encontramos uma base para im(T): 
$$
\left\{\left(1, -\frac{3}{2}, -\frac{1}{2}\right)\right\}
$$

Determinando dimensão da imagem

## De todo modo, dim $(\text{im}(T)) = 1$ .

## Exemplo em  $\mathbb{R}^n$ Determinando kernel

$$
\mathcal{T}\big(x,y,z,w\big) = \big(12x+2y-20z-12w,-18x-3y+30z+18w,-6x-y+10z+6w\big)
$$

$$
\ker(T) = \left\{ (x, y, z, w) \in \mathbb{R}^4 : T(x, y, z, w) = (0, 0, 0) \right\},
$$
ou seja, ker(T) é o espaço solução de

$$
\begin{cases}\n12x + 2y - 20z - 12w = 0 \\
-18x - 3y + 30z + 18w = 0 \\
-6x - y + 10z + 6w = 0\n\end{cases}
$$

$$
\xrightarrow{\text{solução geral}} \{x = -\frac{1}{6}y + \frac{5}{3}z + w
$$
\n
$$
\xrightarrow{\text{forma paramétrica}} (x, y, z, w) = y(-\frac{1}{6}, 1, 0, 0) + z(\frac{5}{3}, 0, 1, 0) + w(1, 0, 0, 1)
$$

1

5

## <span id="page-29-0"></span>Exemplo em  $\mathbb{R}^n$ Determinando kernel

$$
\xrightarrow{\text{forma paramétrica}} (x, y, z, w) = y(-\frac{1}{6}, 1, 0, 0) + z(\frac{5}{3}, 0, 1, 0) + w(1, 0, 0, 1)
$$

Encontramos uma base para ker $(T)$ :  $\{(-\frac{1}{6})\}$  $\frac{1}{6}, 1, 0, 0), (\frac{5}{3}$  $\frac{5}{3}$ , 0, 1, 0),  $(1, 0, 0, 1)$   $\}$ , e assim dim(ker(T)) = 3.